**CUSTOMER**

SAP Business Warehouse Document Version: 2.11 - 2014-12-11

# **End-to-End Implementation Roadmap for SAP BW powered by SAP HANA**

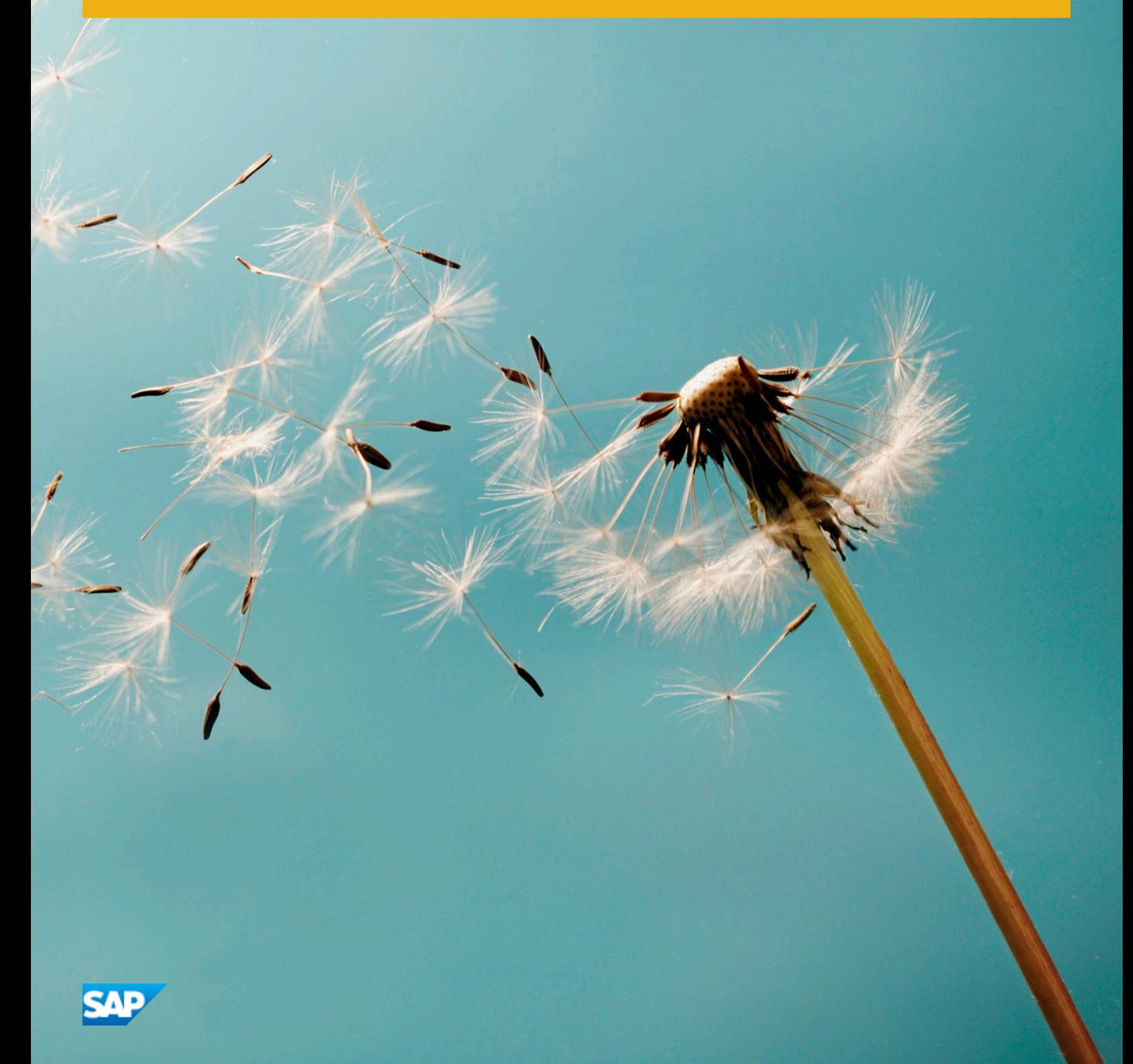

# **Content**

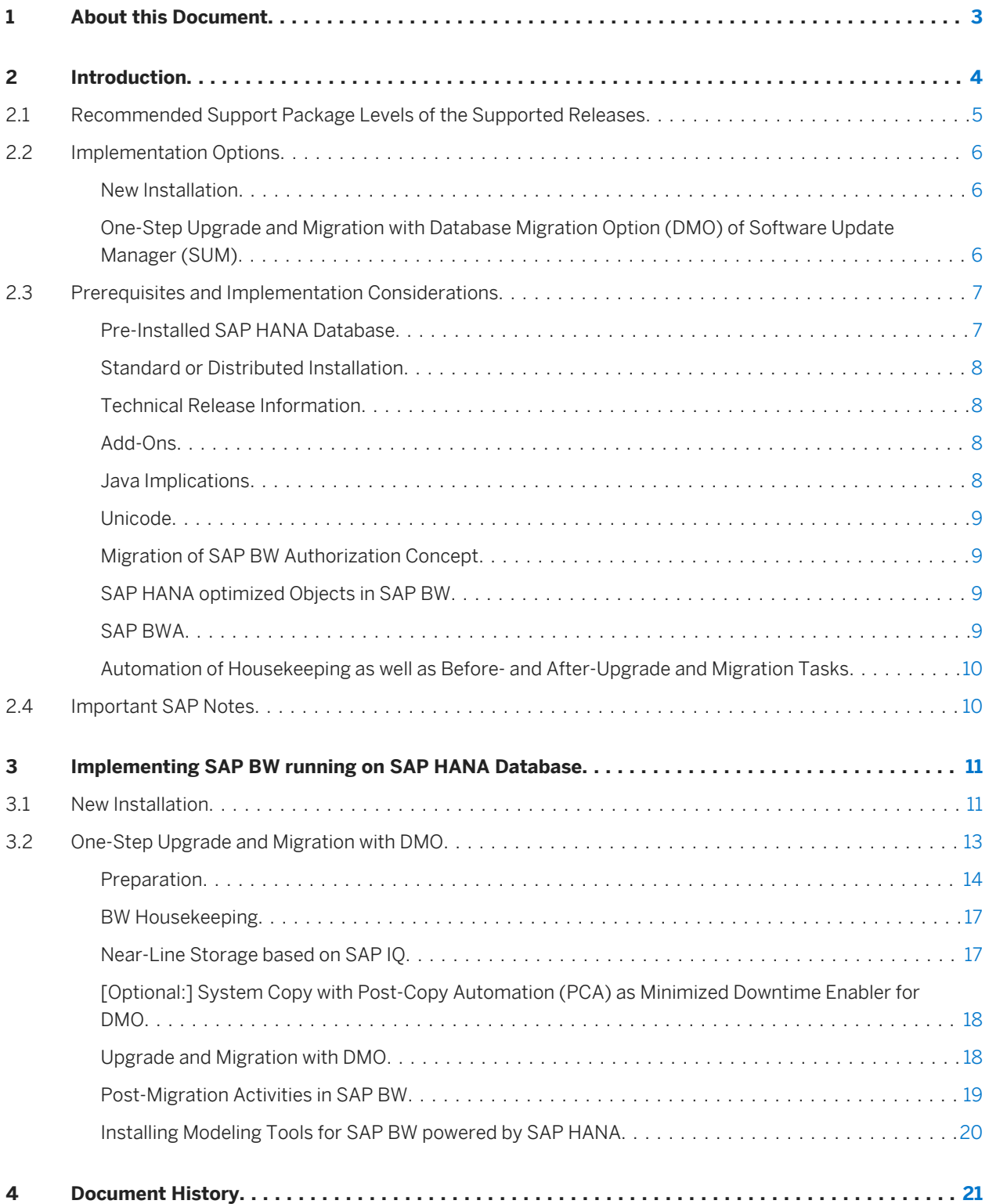

# <span id="page-2-0"></span>**1 About this Document**

This document provides a central starting point for planning the technical implementation of SAP Business Warehouse (SAP BW) running on the SAP HANA database.

It specifies what needs to be considered when deploying SAP BW on the SAP HANA database. It also provides an end-to-end view of recommended implementation scenarios, outlines the steps required for implementation and guides you to more detailed information on the processes you need to complete the necessary tasks.

The following keys are used to specify the locations of the information linked within this document:

- SCN: [SAP Community Network](http://help.sap.com/disclaimer?site=http://scn.sap.com/welcome)
- SMP: [SAP Service Marketplace](http://help.sap.com/disclaimer?site=http://service.sap.com) You need an authorized user ID to access this information. If you need to register for SAP Service Marketplace login, [click here](http://help.sap.com/disclaimer?site=http://service.sap.com/%7Esapidb/002006825000100141192000E) ... If you have forgotten your password, [click here](http://help.sap.com/disclaimer?site=http://service.sap.com/%7Esabidb/002006825000101060662000E) ...
- HP: [SAP Help Portal](http://help.sap.com)

#### i Note

Make sure you have the latest version of the End-to-End Implementation Roadmap by checking SAP Service Marketplace before starting the implementation. The End-to-End Implementation Roadmap is regularly updated on SAP Service Marketplace at [http://service.sap.com/installnw73](http://help.sap.com/disclaimer?site=http://service.sap.com/installnw73) resp. [http://service.sap.com/](http://help.sap.com/disclaimer?site=http://service.sap.com/installnw74)  $installnw74 \rightarrow$  $installnw74 \rightarrow$  -> Planning.

# <span id="page-3-0"></span>**2 Introduction**

Using SAP HANA as database for SAP BW allows you to benefit from improved performance and simplified administration and infrastructure:

- The query performance is equal to or better than a scenario where SAP BWA is used: Complex analysis and planning scenarios with unpredictable query types, high data volume, high query frequency and complex calculations can be processed with a high degree of efficiency, as read accesses are in-memory optimized. Query performance on DataStore objects is comparable to the performance on InfoCubes as well.
- Load processes in SAP HANA-optimized Data Warehouse objects can be processed with a high degree of efficiency.
- The SAP HANA database combines both the traditional database and SAP Business Warehouse Accelerator (SAP BWA), thus helping to cut infrastructure costs. Instead of database administration and additional SAP BWA administration, the SAP HANA database requires just one set of administration tools, for monitoring or backup and restore for example.
- Data modeling is simplified. Using SAP HANA-optimized objects for example means that it is not necessary to load to a BWA index. Also, aggregates are not necessary when using the SAP HANA database. The columnbased database architecture enables easier remodeling, allowing you for example to delete characteristics from an InfoCube that still contains data. With the improved query performance on DataStore objects, loading data from a DataStore object into a downstream InfoCube can also become unnecessary, if the InfoCube is only created to improve query performance.
- With its significant compression rate, the column-based storage ensures that less data needs to be materialized. Column-based storage is used for all InfoProviders that save data as well as for the Persistent Staging Area (PSA). With using "SAP HANA-optimized" objects, performance can be improved even further.

#### <span id="page-4-0"></span>**2.1 Recommended Support Package Levels of the Supported Releases**

#### **Supported Releases**

 $\pm$  1.1.1.1.

With the introduction of maintenance revisions SAP recommends the following revisions on different HANA SPS levels for BW powered by SAP HANA Systems as guidance for maintenance, update or upgrade planning:

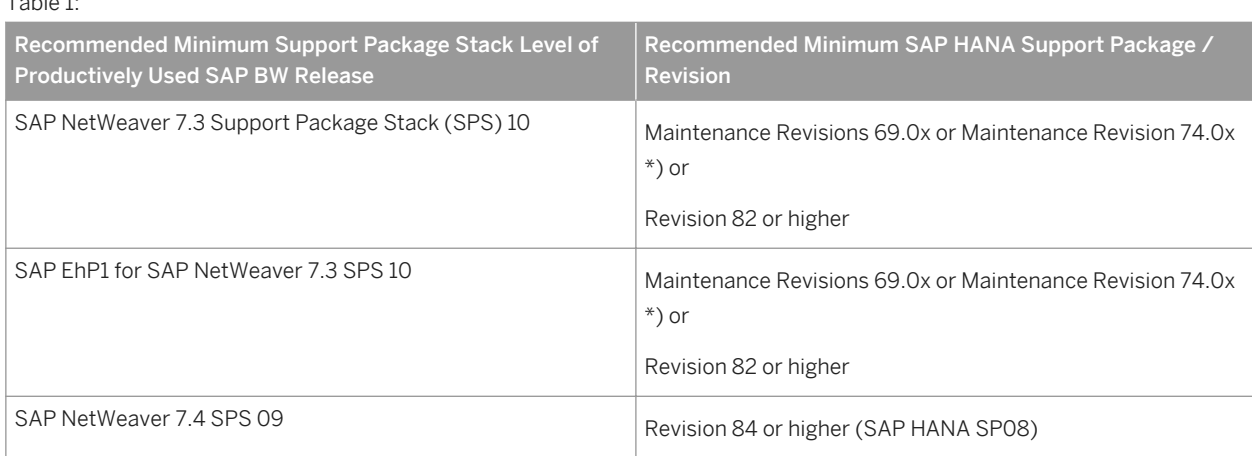

\*): With the availability of maintenance revision 69.07 and 74.04 SAP stops the delivery of fixes based on Revision 69 and 74. For more information, see SAP Note [2021789](http://help.sap.com/disclaimer?site=https://service.sap.com/sap/support/notes/2021789)

#### **Recommended Source and Target Releases**

The table below provides an overview of the recommended source and target release:

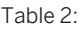

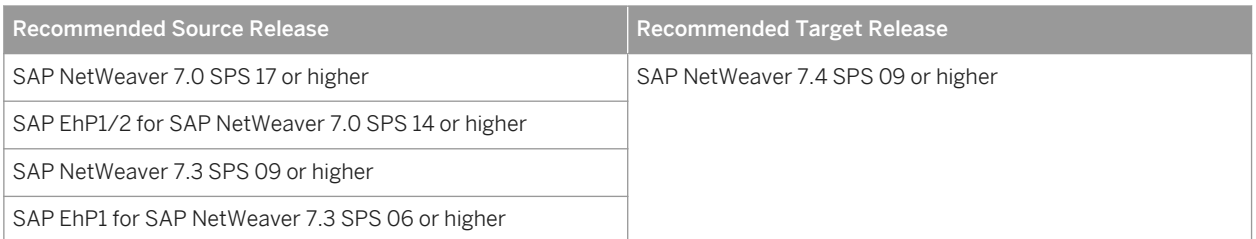

#### i Note

We recommend to use the latest available SAP BW Support Package Stack.

We recommend to always use the latest available SAP HANA revision or maintenance revision.

<span id="page-5-0"></span>Be aware of the licensing conditions when using SAP HANA products.

For more information on SAP BW running on the SAP HANA database, see the SAP Help Portal at:

- <http://help.sap.com/nw74> for target release SAP NetWeaver 7.4
- <http://help.sap.com/nw73bwhana>for target release SAP NetWeaver 7.3
- <http://help.sap.com/nw731bwhana>for target release SAP EhP1 for SAP NetWeaver 7.3

### **2.2 Implementation Options**

Supported implementation options are:

- New installation of SAP BW on the SAP HANA database
- One-Step Upgrade and Migration with Database Migration Option (DMO) of Software Update Manager (SUM)
- Classical Migration of an existing SAP BW installation to the SAP HANA database
- Update or Upgrade from SAP BW running on SAP HANA to a higher SAP NetWeaver release running on SAP HANA

This End-to-End Implementation Roadmap focuses on the options new installation and one-step upgrade and migration with DMO of SUM for the recommended target release SAP NetWeaver 7.4.

### **2.2.1 New Installation**

Table 3:

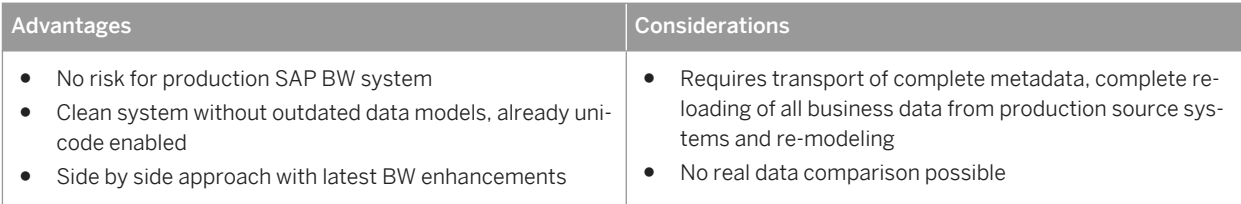

### **2.2.2 One-Step Upgrade and Migration with Database Migration Option (DMO) of Software Update Manager (SUM)**

The database migration option (DMO) as part of the Software Update Manager (SUM) is the standard database migration option for SAP HANA. To smooth the way to SAP HANA, DMO combines system update and database migration for the migration to SAP HANA in one step. DMO can be used if the migration to SAP HANA includes an upgrade or update (EhP installation or Support Package implementation).

DMO is available from SUM 1.0 SP09 on. It can be used for SAP NetWeaver BW systems from SAP NetWeaver 7.0 SPS17 (and higher) to migrate to SAP EhP1 for SAP NetWeaver 7.3 and higher releases. From SUM 1.0 SP10 on,

<span id="page-6-0"></span>Unicode conversion is available with DMO. However, we recommend using SUM 1.0 SP11 or higher. The SAP system has to be a single ABAP stack, so a dual-stack split may be required before.

Table 4:

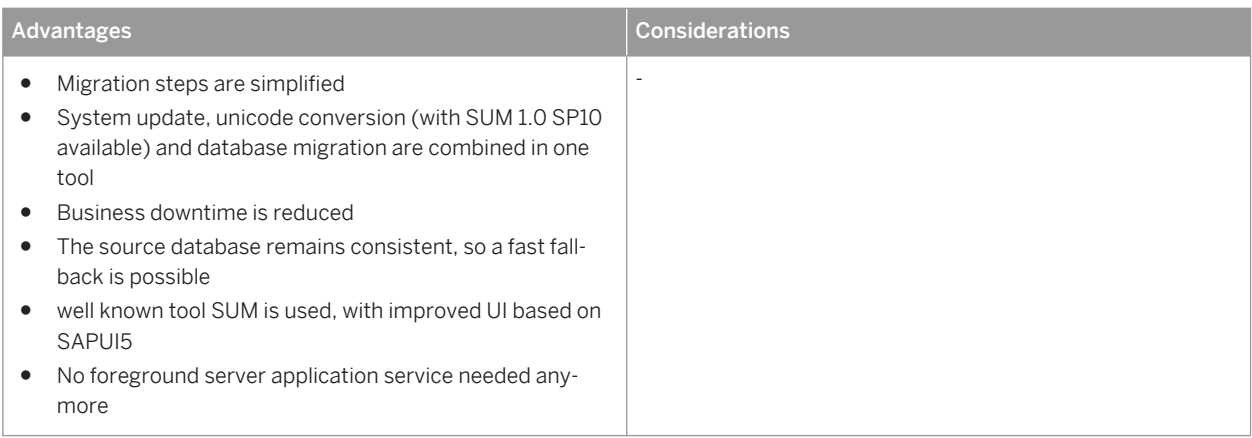

### **2.3 Prerequisites and Implementation Considerations**

The following sections list the prerequisites and considerations for implementing SAP BW running on the SAP HANA database.

### **2.3.1 Pre-Installed SAP HANA Database**

If you want to install SAP BW on the SAP HANA database, ensure that the recommended SAP HANA version has been properly installed according to the available SAP HANA on-premise deployment offerings.

i Note

If you update SAP BW on SAP HANA from SAP NetWeaver 7.3 to EhP1 for SAP NetWeaver 7.3, you have to update the SAP HANA database to the recommended level before upgrading the SAP NetWeaver system.

If you update SAP BW on SAP HANA from SAP NetWeaver 7.3 to SAP NetWeaver 7.4, you have to update the SAP HANA database to the recommended level before updating the SAP NetWeaver system.

For more information on the recommended SAP HANA revisions, see [Recommended Support Package Levels](#page-4-0) [of the Supported Releases \[page 5\].](#page-4-0)

For more information on the SAP HANA software, see the SAP HANA Master Guide at [http://help.sap.com/](http://help.sap.com/hana_platform) [hana\\_platform](http://help.sap.com/hana_platform) -> Installation and Upgrade Information -> SAP HANA Master Guides.

### <span id="page-7-0"></span>**2.3.2 Standard or Distributed Installation**

Only a standard installation and a distributed installation with AS ABAP is supported.

For AS ABAP and SAP HANA database on one Server, please refer to SAP Note [1953429](http://help.sap.com/disclaimer?site=https://service.sap.com/sap/support/notes/1953429) . Other applications must not be installed on the database server apart from the preinstalled SAP HANA database and additional applications that it requires. This is because other applications might have a negative effect on performance. For details about the other supported combinations, see SAP Notes  $1661202$  . and  $1681092$ 

### **2.3.3 Technical Release Information**

For technical release information such as supported operating systems, see the Product Availability Matrix (PAM) for SAP NetWeaver

- **[PAM for SAP NetWeaver 7.3 \(with all EHPs\)](http://help.sap.com/disclaimer?site=http://service.sap.com/%7Esapidb/011000358700000207512010E)**
- [PAM for SAP NetWeaver 7.4](http://help.sap.com/disclaimer?site=http://service.sap.com/%7Esapidb/011000358700000552252012E)

### **2.3.4 Add-Ons**

- Not all add-ons for SAP BW are currently supported on the SAP HANA database. For information on limitations for application enablement, see SAP Note [1600929](http://help.sap.com/disclaimer?site=https://service.sap.com/sap/support/notes/1600929) For general information on the add-on compatibility of SAP NetWeaver, see the following SAP Notes:
	- SAP Note [1532805](http://help.sap.com/disclaimer?site=https://service.sap.com/sap/support/notes/1532805) for SAP NetWeaver 7.3
	- SAP Note [1652738](http://help.sap.com/disclaimer?site=https://service.sap.com/sap/support/notes/1652738) for SAP EhP1 for SAP NetWeaver 7.3
	- SAP Note [1826531](http://help.sap.com/disclaimer?site=https://service.sap.com/sap/support/notes/1826531) for SAP NetWeaver 7.4
- BI Content on SAP BW on SAP HANA database is supported like on other databases.

#### i Note

In the BI Content Add-On releases 7.35 and 7.36/7.46, there are currently constraints regarding processing, compression and size of TLOG data in the POS Inbound Processing Engine as the central component of SAP POS Data Management. For more information, see SAP Note [1648861](http://help.sap.com/disclaimer?site=https://service.sap.com/sap/support/notes/1648861).

### **2.3.5 Java Implications**

- With SAP NetWeaver BW 7.3, SAP EhP1 for SAP NetWeaver BW 7.3 and SAP NetWeaver 7.4 SPS 02 running on the SAP HANA database Java cannot be deployed. If you want to use Java and functions that require BI Java, you need to deploy BI Java on a separate server.
- ABAP and Java dual-stack systems are not supported with SAP NetWeaver BW running on the SAP HANA database. If your existing SAP NetWeaver BW system is a dual-stack system (ABAP+Java), you need to separate the ABAP stack from the Java stack before the upgrade.

<span id="page-8-0"></span>For more information, see chapter [Preparation \[page 14\]](#page-13-0) of this guide.

### **2.3.6 Unicode**

For SAP BW running on the SAP HANA database, a Unicode system is required. If your existing SAP BW system has not yet been converted to Unicode, you can perform the Unicode conversion during database migration.

Use the transaction SPUMG for the conversion preparation before performing the database migration (heterogeneous system copy) or before running DMO.

For more information on the Unicode conversion, see SAP Note [1051576](http://help.sap.com/disclaimer?site=https://service.sap.com/sap/support/notes/1051576).

#### **2.3.7 Migration of SAP BW Authorization Concept**

SAP NetWeaver 7.3 and higher releases do not support the old role-based reporting authorizations. If you have not migrated the reporting authorizations to the analysis authorization concept introduced with SAP NetWeaver 7.0, you have to migrate to the new analysis authorization concept before or after the upgrade of your existing SAP BW system to SAP NetWeaver 7.3 or higher. It depends on your upgrade strategy whether you migrate the authorizations before or after the upgrade. For more information on the migration, see the documentation on [analysis authorizations](http://help.sap.com/saphelp_nw74/helpdata/en/4c/65fcd82f841f3ce10000000a42189c/frameset.htm) in the SAP Help Portal at [http://help.sap.com.](http://help.sap.com)

#### **2.3.8 SAP HANA optimized Objects in SAP BW**

In SAP BW running on SAP HANA database, standard InfoCubes and semantically partitioned objects can be converted to SAP HANA optimized objects. This results in changed data structures and allows significant performance gains in loading and activating data. For information on conversion to SAP HANA optimized objects, see the chapter [Post-Migration Activities in SAP BW \[page 19\]](#page-18-0) of this guide.

#### **2.3.9 SAP BWA**

If you use SAP NetWeaver BWA with your existing SAP BW system, the SAP HANA database replaces SAP NetWeaver BWA after migration. This then becomes obsolete.

For InfoCubes with data persistency in SAP NetWeaver BWA, the content is deleted during the system migration to SAP HANA, and the InfoCubes are set to inactive. If you want to continue using one of these InfoCubes as a standard InfoCube, you need to activate it again and reload the data from the former primary persistence (DataStore object for example).

For BW Workspaces, before database migration, backup copies for BW Workspace data can be created. The data can be recovered after database migration. All BW Workspace objects are then active and executable. For more

<span id="page-9-0"></span>information, see SAP Note [1644694](http://help.sap.com/disclaimer?site=https://service.sap.com/sap/support/notes/1644694) . Note that Backup and recovery of BW Workspaces is automated within the Database Migration Option (DMO) procedure. Only, if the system is diconnected from BWA before the technical DMO procedure starts, you must backup BW Workspaces manually.

### **2.3.10 Automation of Housekeeping as well as Before- and After-Upgrade and Migration Tasks**

Many tasks in the area of housekeeping as well as in the area of preparation and follow-up steps for the upgrade and database migration have been automated within task lists based on the ABAP task manager infrastructure. For more information, see SAP Note 17343337 (for upgrade and migration) and SAP Note [1829728](http://help.sap.com/disclaimer?site=https://service.sap.com/sap/support/notes/1829728) (for housekeeping).

### **2.4 Important SAP Notes**

Table 5:

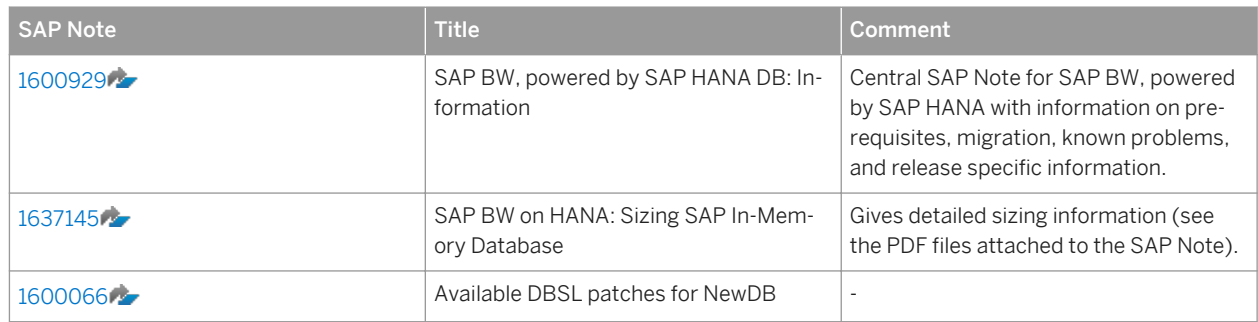

# <span id="page-10-0"></span>**3 Implementing SAP BW running on SAP HANA Database**

#### **3.1 New Installation**

The figure below illustrates the new installation of SAP BW on the SAP HANA database:

# Optional **Metadata** transport BW **BW**  $7.0x/7.3$  $\mathbf{A}$ ALE/RFC ALE / RFC **BW Source**

Installation

The following table lists the tasks you have to perform in order to install SAP BW on the SAP HANA database and points you to more information about these tasks:

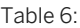

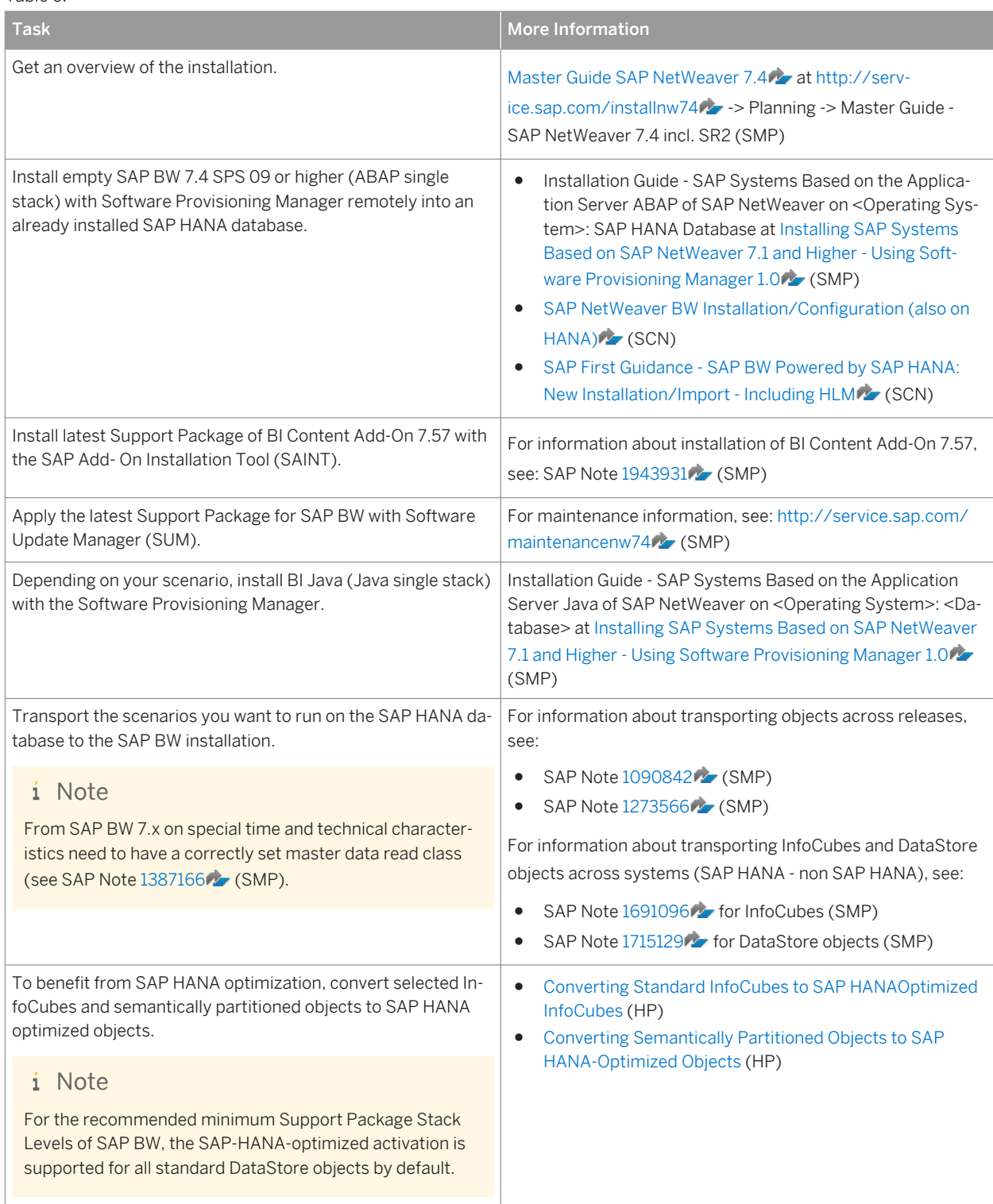

<span id="page-12-0"></span>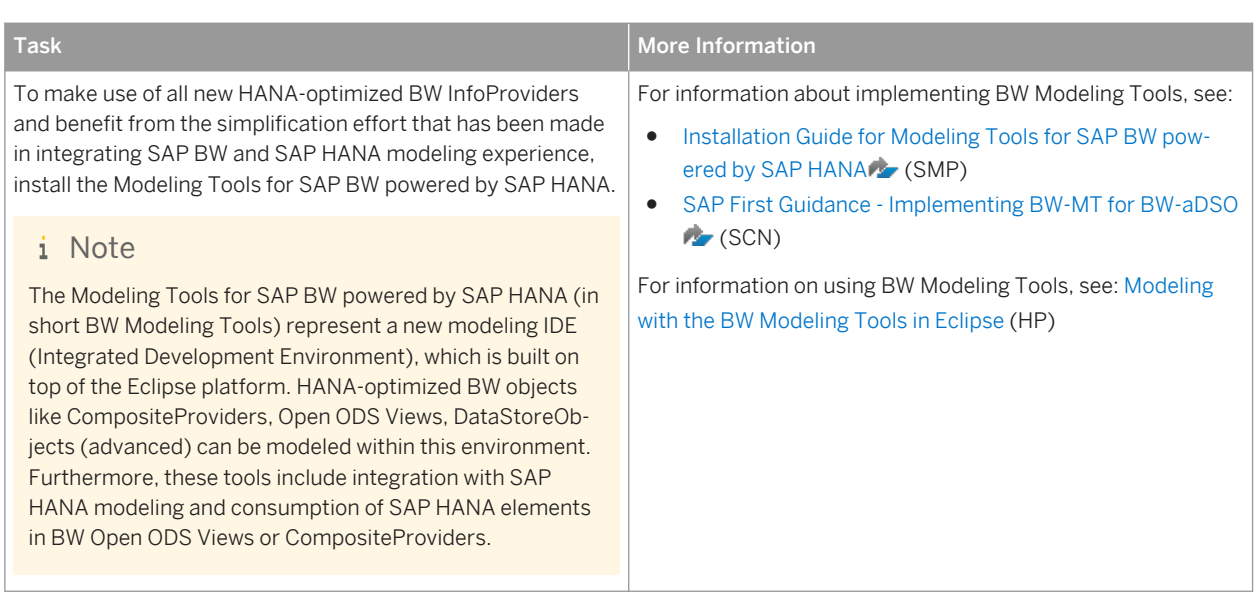

### **3.2 One-Step Upgrade and Migration with DMO**

Database migration option (DMO) is an option of Software Update Manager (SUM) for a combined update and migration: update an existing SAP system to a higher software release and migrate to SAP HANA database including the unicode conversion of the source database (as of SUM 1.0 SP10). The procedure is only available for systems based on AS ABAP, hence the executable SAPup is used in background. DMO migrates from an existing relational database type ("anyDB") to SAP HANA. The DMO is an inplace-migration (instead of a new installation): it upgrades and migrates the existing system while keeping the system-ID, host name, and connectivity settings stable.

We recommend using DMO with SUM 1.0 SP11 or higher.

For more information, see:

- [Three things to know when migrating NetWeaver BW on HANA](http://help.sap.com/disclaimer?site=http://scn.sap.com/community/netweaver-bw-hana/blog/2013/11/13/three-things-to-know-when-migrating-netweaver-bw-on-hana)A
- [Database Migration Option \(DMO\) of SUM Introduction](http://help.sap.com/disclaimer?site=http://scn.sap.com/docs/DOC-49580)
- [Migration BW on HANA Update 2014](http://help.sap.com/disclaimer?site=http://scn.sap.com/docs/DOC-52321)

The figure below illustrates how DMO can be used for updating and migrating SAP BW to SAP HANA database.

<span id="page-13-0"></span>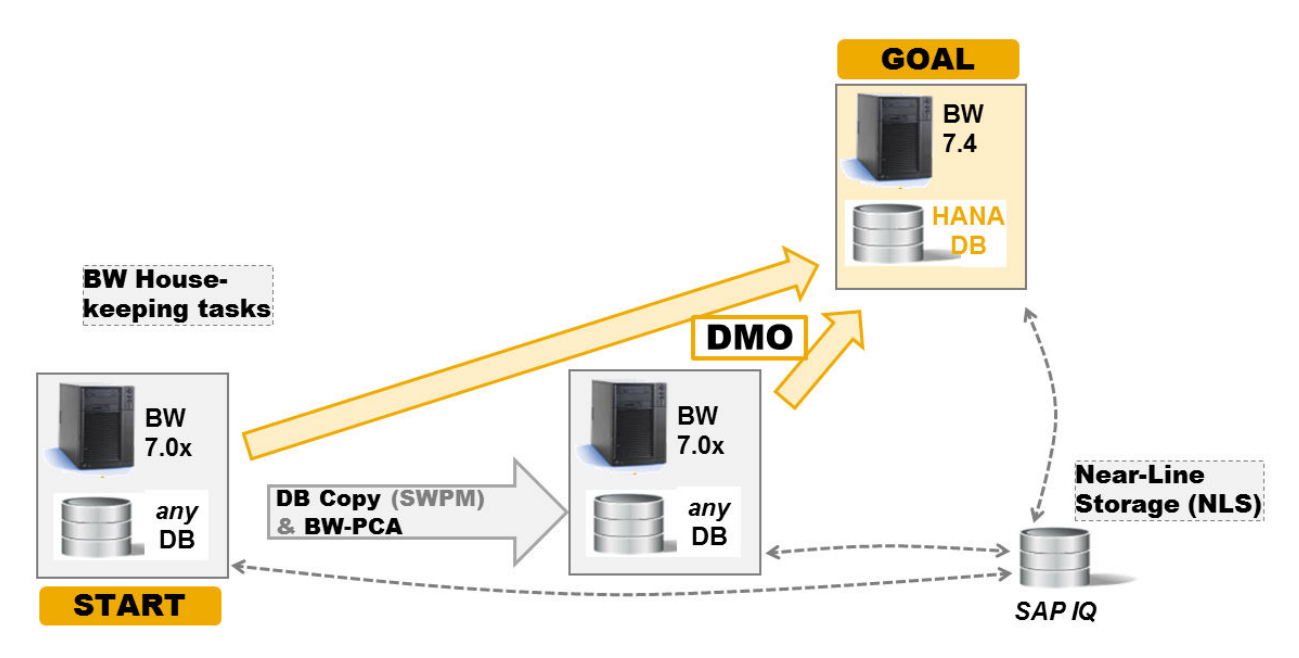

The following chapters list the tasks you have to perform when using the DMO option and points you to more information about these tasks.

### **3.2.1 Preparation**

Before preparing the upgrade of your BW system, consider the following:

#### **Planning**

Table 7:

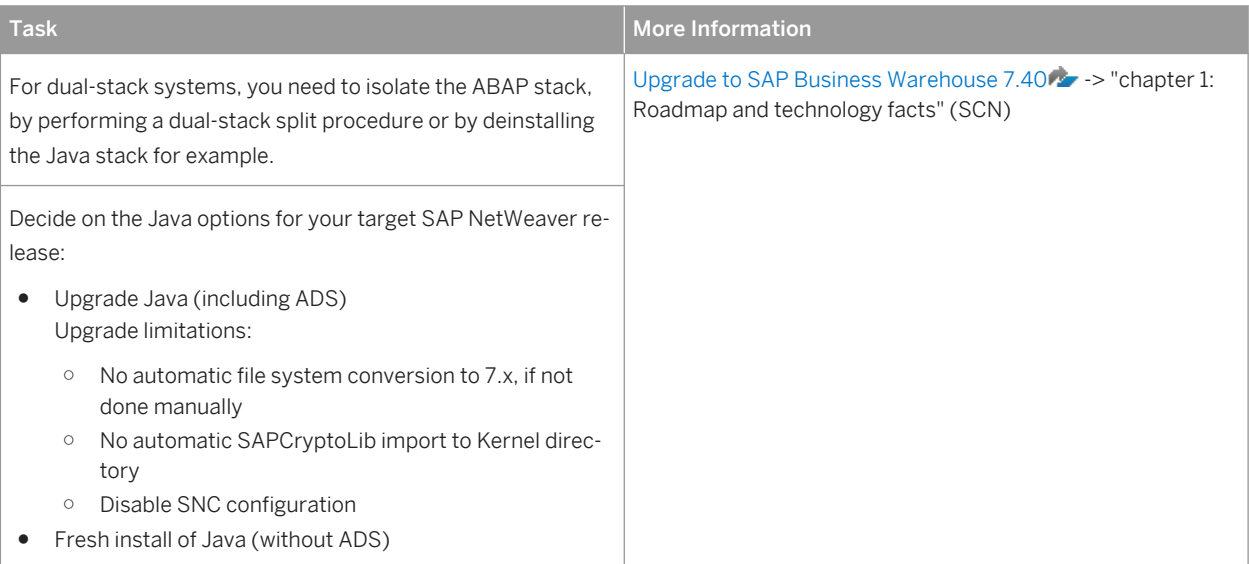

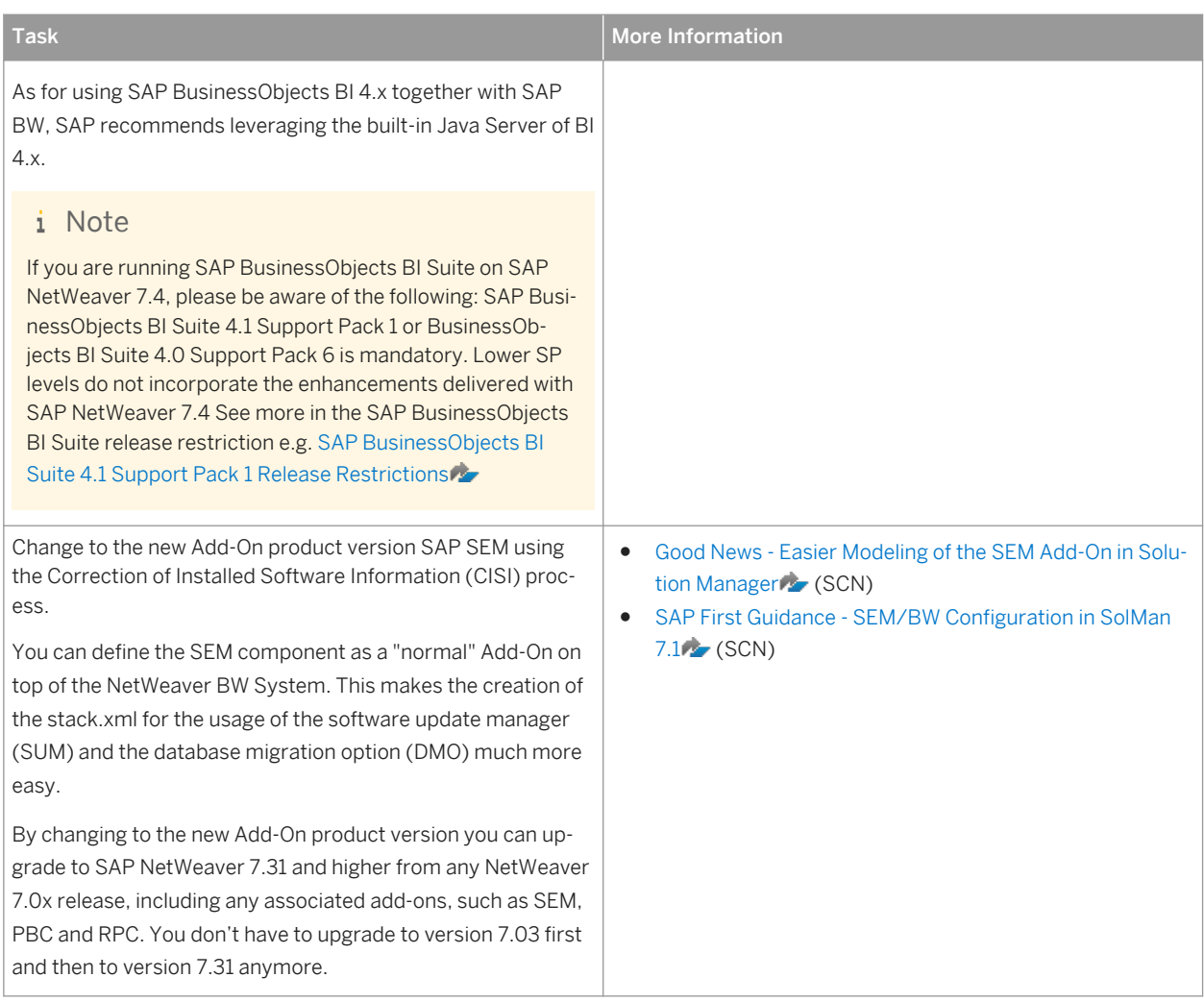

### **Application Preparation**

Table 8:

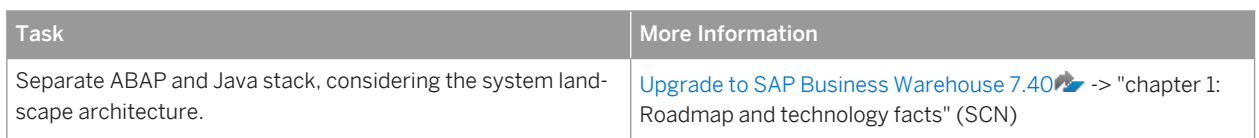

### **Technical Preparation**

#### Table 9:

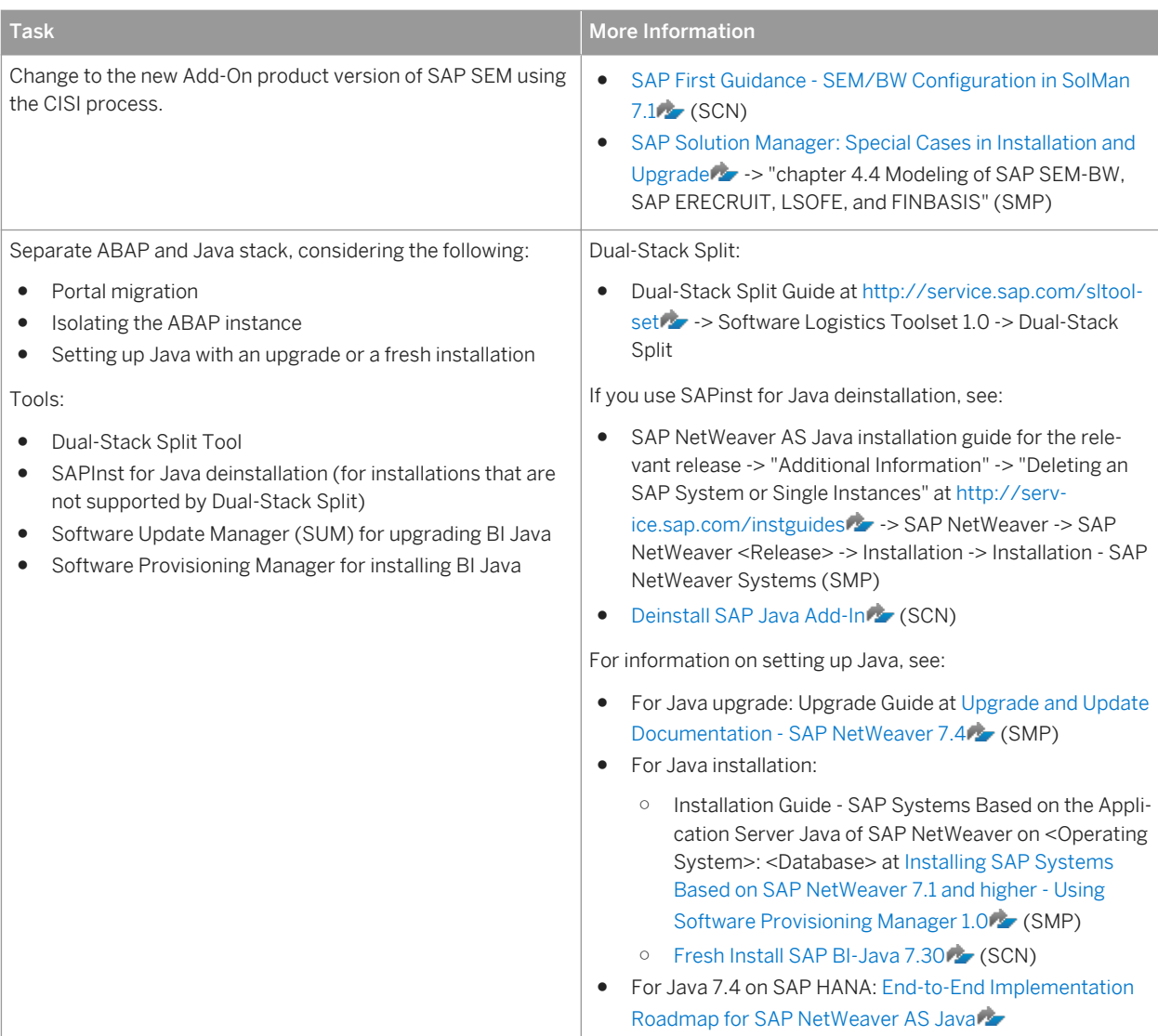

### <span id="page-16-0"></span>**3.2.2 BW Housekeeping**

Table 10:

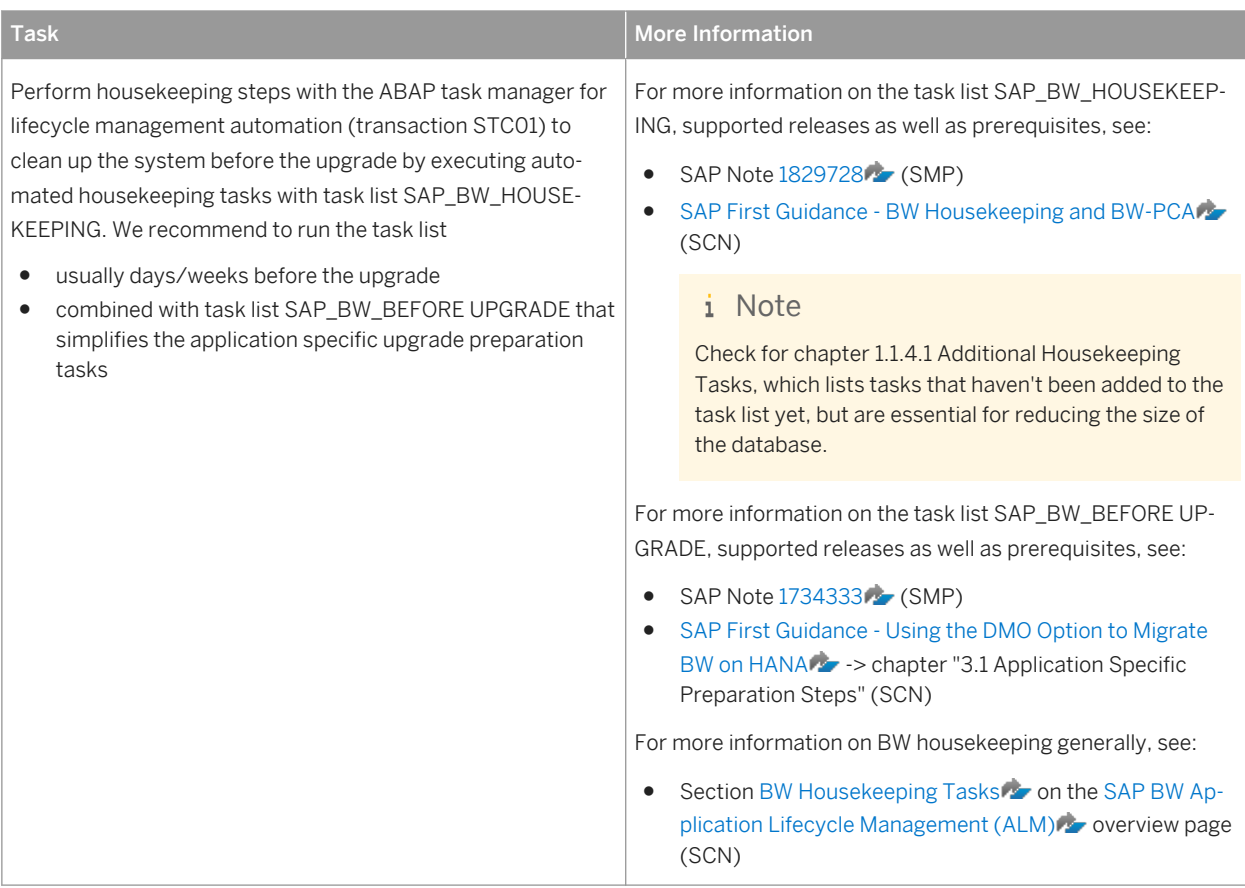

# **3.2.3 Near-Line Storage based on SAP IQ**

#### Table 11:

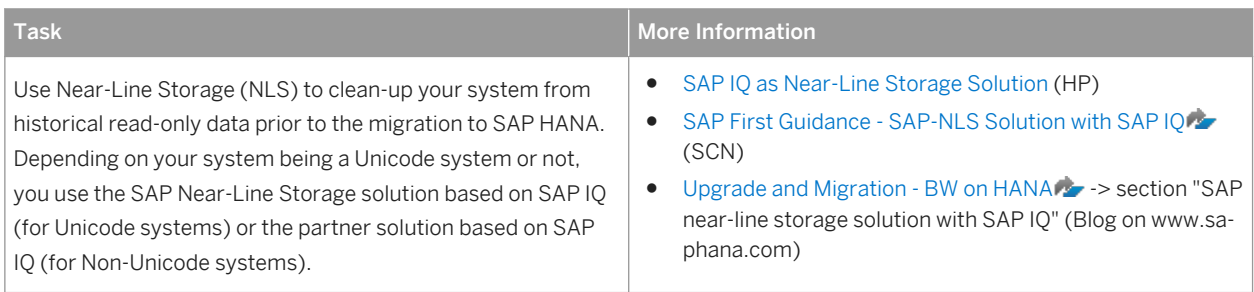

### <span id="page-17-0"></span>**3.2.4 [Optional:] System Copy with Post-Copy Automation (PCA) as Minimized Downtime Enabler for DMO**

Table 12:

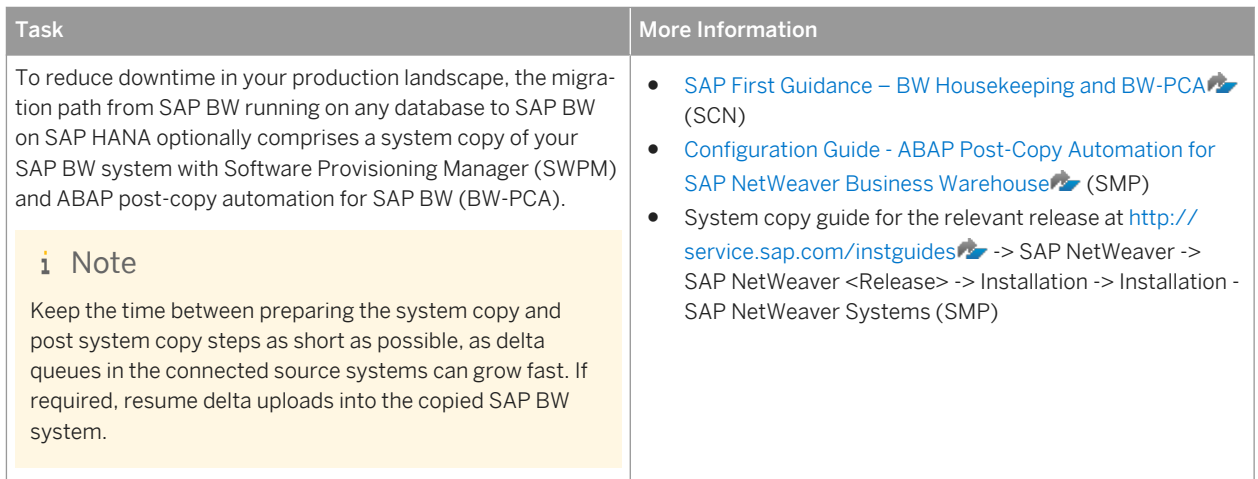

### **3.2.5 Upgrade and Migration with DMO**

#### **Application Preparation**

Table 13:

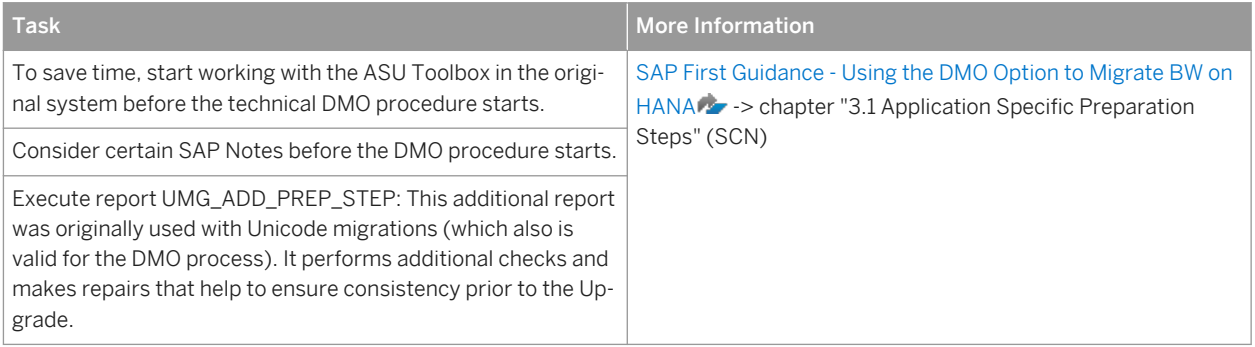

#### **Unicode Preparations**

#### i Note

Unicode conversion only is avaiable with SUM 1.0 SP10 or higher. We recommend using DMO with SUM 1.0 SP11 or higher.

<span id="page-18-0"></span>Table 14:

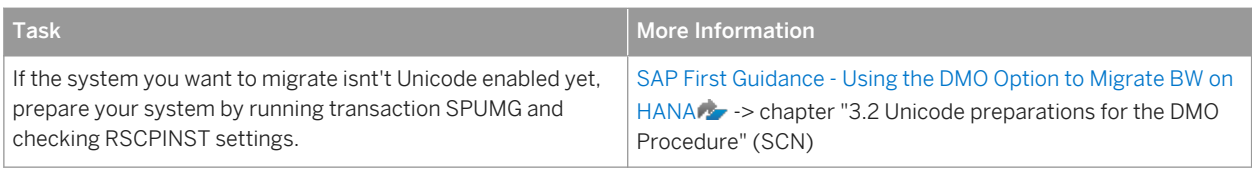

#### **DMO Procedure**

Table 15:

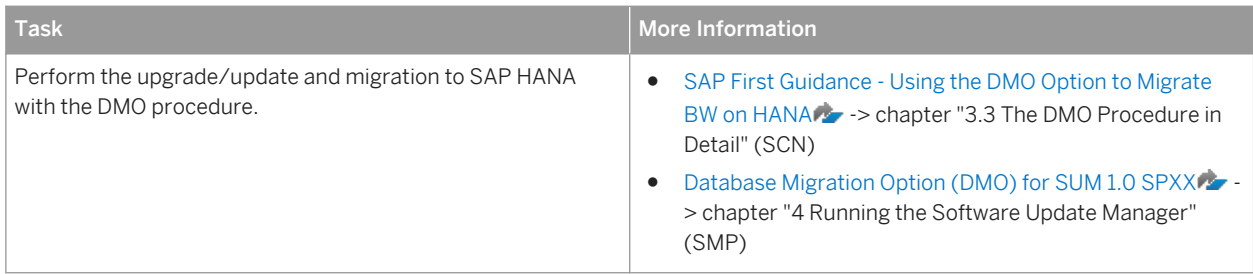

#### **Post-Migration Activities**

The DMO procedure includes post-migration actitivities like report RS\_BW\_POST\_MIGRATION or task list SAP\_BW\_AFTER\_MIGRATION (ABAP task manager for lifecycle management automation). However, there are some application specific activities to consider as post-migration activities. For more information, see [SAP First](http://help.sap.com/disclaimer?site=http://scn.sap.com/docs/DOC-46824)  [Guidance - Using the DMO Option to Migrate BW on HANA](http://help.sap.com/disclaimer?site=http://scn.sap.com/docs/DOC-46824) -> -> chapter "3.5 Post Activities after the main DMO Procedure" (SCN) and chapter Post-Migration Activities in SAP BW [page 19] of this guide.

### **3.2.6 Post-Migration Activities in SAP BW**

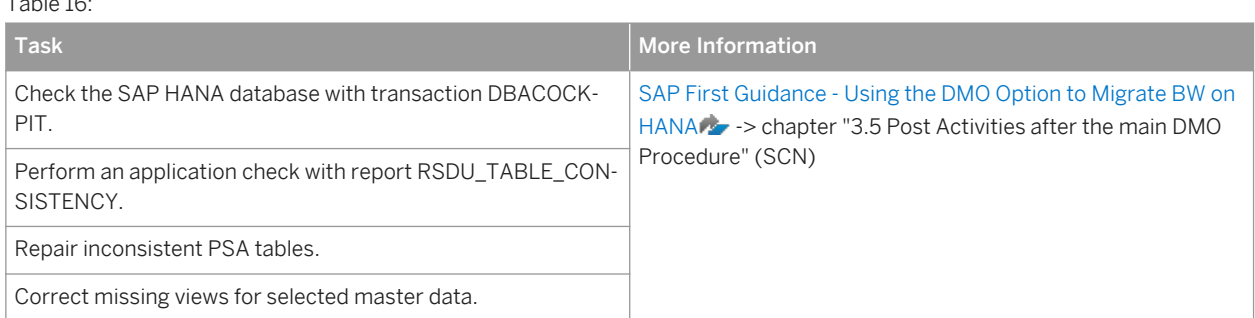

Table 16:

<span id="page-19-0"></span>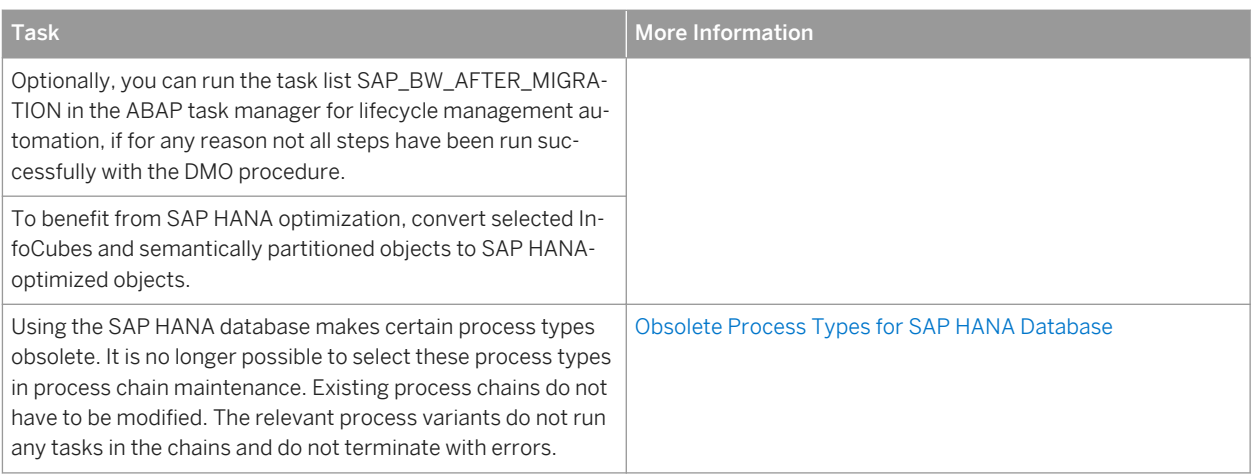

### **3.2.7 Installing Modeling Tools for SAP BW powered by SAP HANA**

#### Table 17:

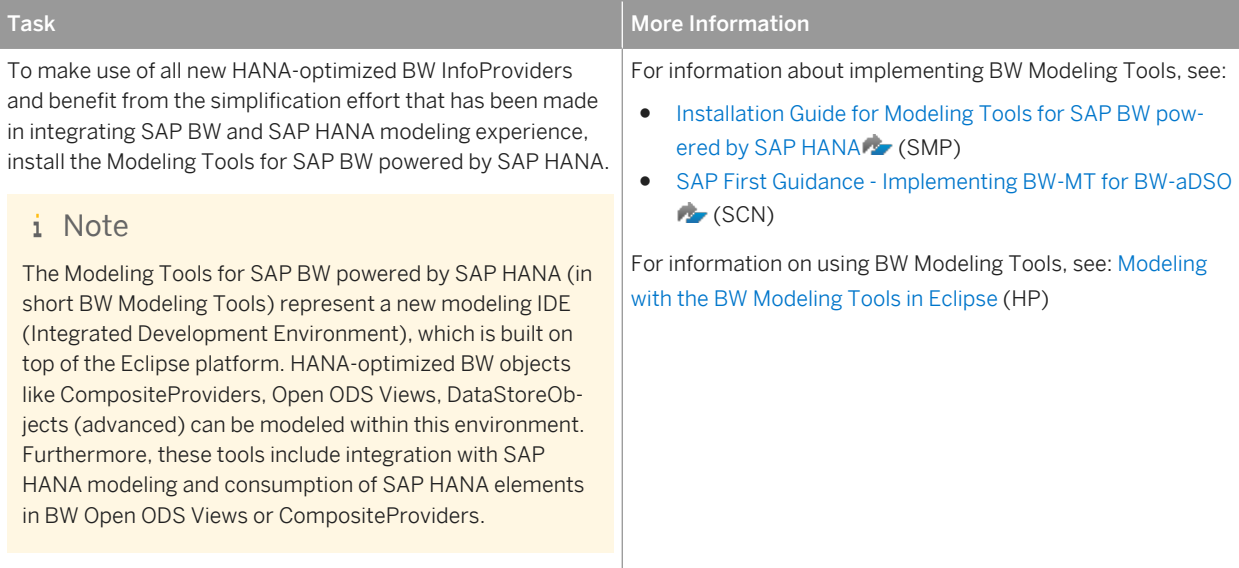

# <span id="page-20-0"></span>**4 Document History**

Before you start the implementation, make sure you have the latest version of this document, which you can find on SAP Service Marketplace at [http://service.sap.com/installnw73](http://help.sap.com/disclaimer?site=http://service.sap.com/installnw73) resp. [http://service.sap.com/installnw74](http://help.sap.com/disclaimer?site=http://service.sap.com/installnw74) **D** -> Planning.

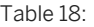

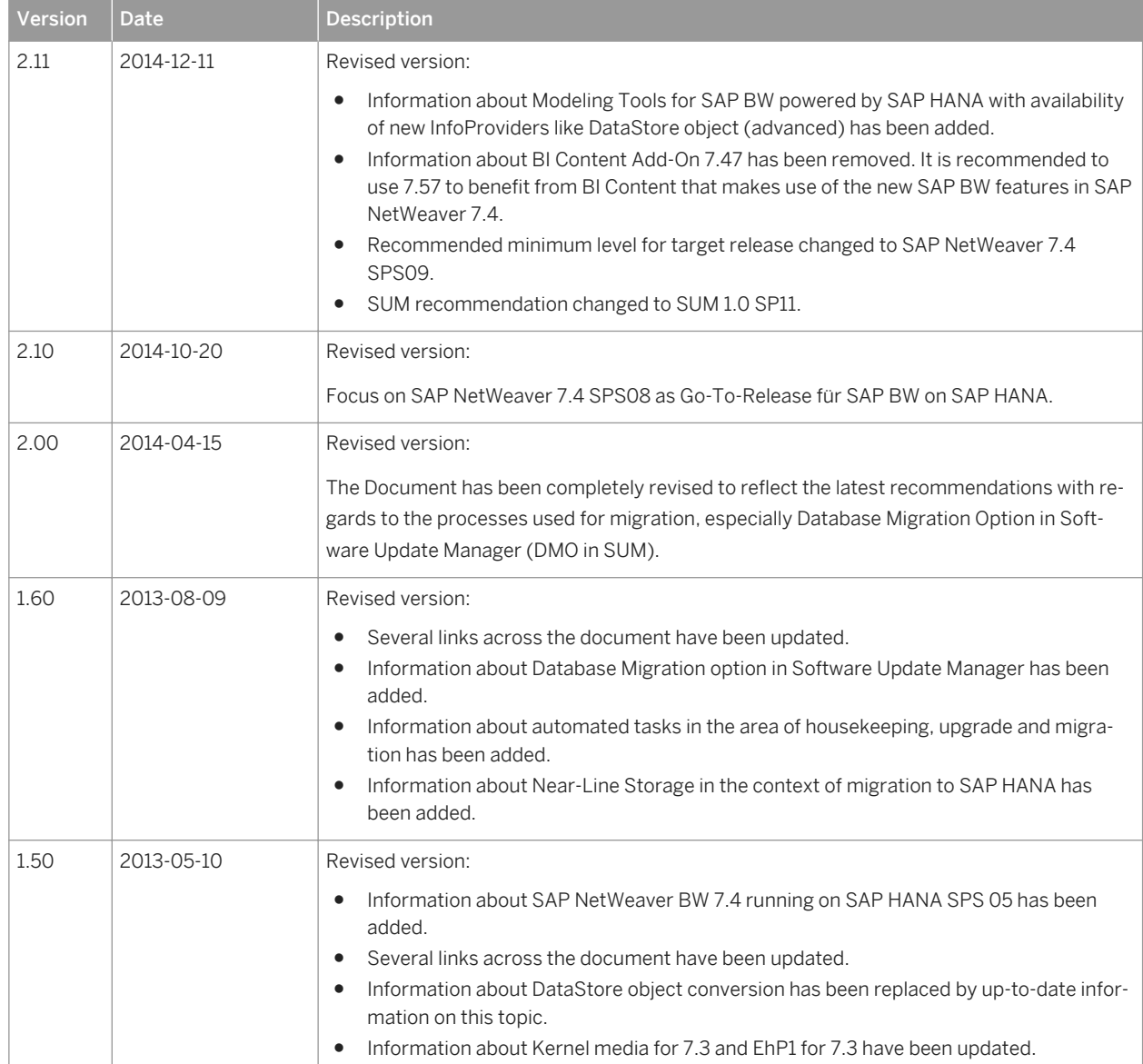

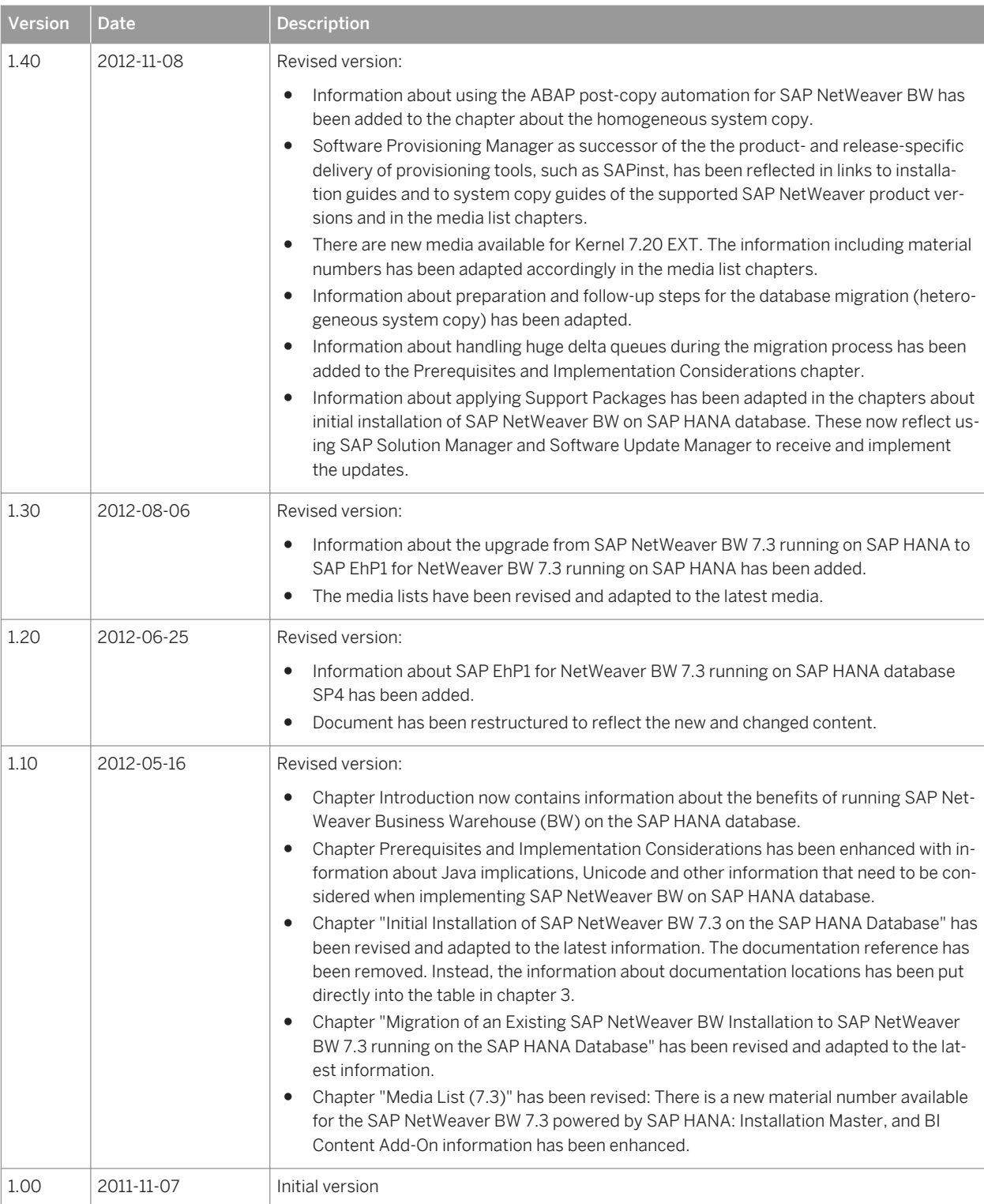

# **Important Disclaimers and Legal Information**

#### **Coding Samples**

Any software coding and/or code lines / strings ("Code") included in this documentation are only examples and are not intended to be used in a productive system environment. The Code is only intended to better explain and visualize the syntax and phrasing rules of certain coding. SAP does not warrant the correctness and completeness of the Code given herein, and SAP shall not be liable for errors or damages caused by the usage of the Code, unless damages were caused by SAP intentionally or by SAP's gross negligence.

#### **Accessibility**

The information contained in the SAP documentation represents SAP's current view of accessibility criteria as of the date of publication; it is in no way intended to be a binding guideline on how to ensure accessibility of software products. SAP in particular disclaims any liability in relation to this document. This disclaimer, however, does not apply in cases of wilful misconduct or gross negligence of SAP. Furthermore, this document does not result in any direct or indirect contractual obligations of SAP.

#### **Gender-Neutral Language**

As far as possible. SAP documentation is gender neutral. Depending on the context, the reader is addressed directly with "you", or a gender-neutral noun (such as "sales person" or "working days") is used. If when referring to members of both sexes, however, the third-person singular cannot be avoided or a gender-neutral noun does not exist, SAP reserves the right to use the masculine form of the noun and pronoun. This is to ensure that the documentation remains comprehensible.

#### **Internet Hyperlinks**

The SAP documentation may contain hyperlinks to the Internet. These hyperlinks are intended to serve as a hint about where to find related information. SAP does not warrant the availability and correctness of this related information or the ability of this information to serve a particular purpose. SAP shall not be liable for any damages caused by the use of related information unless damages have been caused by SAP's gross negligence or willful misconduct. All links are categorized for transparency (see: [http://help.sap.com/disclaimer](http://help.sap.com/disclaimer/)).

© 2015 SAP SE or an SAP affiliate company. All rights reserved. No part of this publication may be reproduced or transmitted in any form or for any purpose without the express permission of SAP SE or an SAP affiliate company. The information contained herein may be changed without prior notice.

Some software products marketed by SAP SE and its distributors contain proprietary software components of other software vendors. National product specifications may vary.

These materials are provided by SAP SE or an SAP affiliate company for informational purposes only, without representation or warranty of any kind, and SAP or its affiliated companies shall not be liable for errors or omissions with respect to the materials. The only warranties for SAP or SAP affiliate company products and services are those that are set forth in the express warranty statements accompanying such products and services, if any. Nothing herein should be construed as constituting an additional warranty. SAP and other SAP products and services mentioned herein as well as their respective logos are trademarks or registered trademarks of SAP SE (or an SAP affiliate company) in Germany and other countries. All other product and service names mentioned are the trademarks of their respective companies.

Please see [http://www.sap.com/corporate-en/legal/copyright/](http://www.sap.com/corporate-en/legal/copyright/index.epx) [index.epx](http://www.sap.com/corporate-en/legal/copyright/index.epx) for additional trademark information and notices.